# **COSTUL DE PERFORMANŢĂ AL PROGRAMĂRII ORIENTATE PE ASPECTE**

**ing. Şerban Drăgănescu prof. dr.ing. Nicolae Ţăpuş**

[serban.draganescu@gmail.com](mailto:serban.draganescu@gmail.com) htapus@cs.pub.ro

Facultatea de Automatică şi Calculatoare, Universitatea *Politehnica* din Bucureşti

**Rezumat:** Costul de performanță este definit ca timpul suplimentar consumat de o aplicație POA<sup>[1](#page-0-0)</sup> comparativ cu aceeasi aplicatie care implementează manual preocupările încrucisate.

Sunt comune considerațiile teoretice despre impactul POA asupra performanței, dar această lucrare încearcă să reveleze nişte valori reale ale încărcării suplimentare, într-o manieră grafică, folosind o aplicaţie reală (o bază de date) și câteva operații pe baza de date cu întrețesere implementată atât în faza de compilare, cât și în faza de rulare într-un mediu Java.

**Cuvinte cheie:** aspect, AspectJ, AOP, performanţă, cantitativ, cost, Java, faza rulare, faza compilare

**Abstract:** The overhead is defined as the additional time spent by the AOP application compared to the same application that implements the cross-cutting code manually.

There are, usually, theoretical considerations about AOP impact on performance but this paper tries to reveal real numbers on the total overhead in a graphical manner, using a real application (a database) and several database operations, with both compile-time and run-time Java AOP weaving implementations.

**Keywords:** aspect, AspectJ, AOP, performance, quantitative, overhead, Java, runtime, compile time

## **1. Introducere**

#### **Motivaţie**

Căutând informații despre impactul POA asupra performanței nu am găsit publicații cu date cantitative despre POA. Există doar considerații teoretice, care sunt intuitive, și doar date brute despre costul individual al diverselor operaţii. Este adevărat că ne-am aştepta să nu vedem niciun impact asupra performantei atunci când se foloseste întretesere la compilare și să se observe un oarecare impact la întreteserea la faza de rulare. Această lucrare încearcă să confirme această teorie şi să ofere nişte valori numerice.

#### **Despre h2, baza de date**

Baza de date h2 [h2] este o bază de date cu surse publice (open source) scrisă în Java şi publicată sub Licenţa Publică Mozilla (Mozilla Public License). Denumirea vine de la "Hipersonic 2", Hipersonic fiind o bază de date anterioară, de același autor.

Baza de date poate rula integral în memorie sau pe disc şi se concentrează pe o amprentă mică de memorie.

Am ales această bază de date pentru că se potriveste cu criteriile de a fi o aplicatie mare. scrisă în Java, cu surse disponibile. H2 a rulat fără probleme câteva scripturi Oracle, fără modificări, iar sursele sunt disponibile pentru modificare şi recompilare.

1

<span id="page-0-0"></span><sup>1</sup> Programarea Orientată pe Aspecte

#### **Despre AspectJ**

Conceptul POA a fost realizat prin AspectJ [AJ] la laboratoarele centrului de dezvoltare Xerox Parc, devenit apoi IBM. După momentul integrării cu AspectWerkz [AW], o altă platformă POA, AspectJ a devenit standardul de fapt pentru POA.

#### **Întreţeserea în faza de compilare şi întreţeserea în faza de rulare**

Sunt mai multe feluri de a face un advice să fie rulat. Advice-ul este partea suplimentară de cod care trebuie inserat în locurile definite de aspect. Procesul inserării codului e denumit întreţesere – weaving.

O cale de a întretese advice-urile este de a utiliza un compilator special care, pe lângă surse, are în vedere şi aspectele definite, inserând advice-urile în poziţiile corespunzătoare. Rezultatul rulării unui astfel de compilator este bytecode normal Java (fişiere .class) care sunt rulate cu un executabil Java. Un astfel de compilator care face întreţesere la faza de compilare este *ajc*.

O altă cale (şi alt moment) de a întreţese advice-urile în cod este momentul în care clasa este încărcată de mașina virtuală, numită întretesere la faza de rulare. Mașina virtuală delegă procesul de încărcare unui încărcător de clase şi de asemenea oferă unul implicit. Întreţeserea la faza de rulare functionează prin schimbarea încărcătorului de clase cu un altul care interceptează codul binar (bytecode) original (în mod normal încărcat dintr-un fişier .class). În versiunile de Java 1.5 și mai recente mai există o modalitate, mai puțin cunoscută, numită "agent Java" și pachetul java.lang.instrument. Aceasta permite o modalitate simplă de instrumentare a claselor Java: nu mai e necesară implementarea unui nou încărcător de clase, ci orice încărcător de clase folosit consultă agentul (dacă există) prin simpla implementare a unei metode. Agentul Java trebuie referit în linia de comandă, la apelul executabilului Java.

## **2. Alegerea încărcării sistemului**

Această lucrare îşi propune măsurarea impactului asupra performanţei POA în cazul unei aplicaţii reale într-o situaţie tipică. În acest scop capitolul curent prezintă uneltele, programele şi configurările folosite. În subcapitolul următor descriem programul ales şi justificăm alegerea făcută, iar în al doilea variantele care sunt evaluate.

#### **2.1 Ce se rulează în timpul testului**

Testele inventate tind să fie subiective, în ciuda bunelor intenții. Ca să evităm situația aceasta, folosim o bază de date scrisă în Java, *h2* iar datele de test şi scripturile SQL folosite sunt împrumutate dintr-o aplicație din viața reală care rulează pe Oracle și faptul că h2 și *Oracle* au aceeasi întelegere asupra SOL a fost de ajutor. De asemenea faptul că toate scripturile SQL au fost scrise respectând înţelesul cuvântului *standard*, evitând capcanele extensiilor *Oracle* a dus la încărcarea fără probleme a schemei în *h2*.

Datele de test au câteva sute de linii de creare a schemei (tabele, indexuri, secvente, chei ş.a.) şi câteva zeci de mii de inserări, la origine rulate în *Oracle*.

Pe această aplicatie am adăugat cod ca să facem niște actiuni tipice de POA: jurnalizarea tuturor operaţiilor de inserare SQL într-un fişier, împreună cu durata fiecărei execuţii.

De asemenea metoda "main" din aplicație își jurnalizează propria durată, pentru măsurarea performantei. Această metodă este preferată măsurării duratei executiei întregii Java, care ar fi inclus şi încărcarea jar-urilor AspectJ şi, în cazul întreţeserii la rulare, punerea

în scenă a agentului Java. Am considerat că rezultatele fără această diferenţă de pornire sunt mai interesante.

#### **2.2 Sunt două implementări: manual şi POA**

Codul adăugat pentru jurnalizarea şi cronometrarea comenzilor SQL *insert* trebuie să fie prezent în două versiuni: una în care este făcut prin scrierea manuală a codului în interiorul claselor *h2* si a doua în care codul este scris ca un *advice* POA și întretesut cu AspectJ. De asemenea a doua abordare se prezintă în două arome: una în care întreteserea se face la faza de compilare şi a doua, în care întreţeserea se face la faza de încărcare, prin agentul Java.

În implementarea manuală, pe care o vom numi întreţesere manuală, metoda arată ca mai jos:

```
long start = System.currentTimeMillis();
```
[method initial body except for the return statement]

```
long stop = System.currentTimeMillis(); 
      FileLogger.log("update() în clasa: Insert.java" 
+return count; 
           + " sql=" + getSQL() + " a durat " + (stop-start));
```
În implementările POA am definit un *advice*:

```
 Object around(): insertCall() { 
             Object[] args = thisJoinPoint.getArgs(); 
            Object thisObject = thisJoinPoint.getThis();
            long start = System.currentTimeMillis();
            Object result = proceed();
            long stop = System.currentTimeMillis();
             FileLogger.log("update() in class: Insert.java, sql=" + 
                  ((Insert) thisObject).getSQL() + " took " + (stop-start)); 
             return result; 
       }
```
Acest *advice* este întretesut de compilatorul special *aic* la faza de compilare sau de agentul AspectJ la faza de încărcare a clasei. Ca să fie întretesut la încărcarea clasei, masina virtuală Java are nevoie de un agent, folosind următorul parametru în linia de comandă: javaagent:\$ASPECTJ\_HOME/lib/aspectjweaver.jar".

### **3. Testele**

Am selectat două tabele ale bazei de date și constrângerile lor, tabele care contin 210406 înregistrări, respectiv 16729.

Metoda "main" execută următoarele operații: crearea schemei (două tabele și constrângerile pentru că am ales să folosim baza de date în memorie) şi încărcarea tabelelor folosind operaţiunile SQL *insert*. La sfârşitul metodei este calculată durata şi memorată într-un fişier.

În al doilea test, pe care îl vom numi *placebo*, după încărcarea tabelelor (şi rularea codului afectat de aspecte) se mai rulează două metode care efectuează operaţii SQL *select* complexe pe cele două tabele și le măsoară durata. Aceste operații select nu mai sunt afectate de aspecte și urmărim dacă performanţa este afectată de faptul că în sistem sunt şi aspecte.

## **3.1 Încercări, măsurări, metode**

Măsurarea propriu-zisă are loc în metoda "main" prin citirea timpului la început și la sfârșit. După fiecare rulare durata este adăugată la sfârşitul unui fişier. Acelaşi test este rulat de multe ori pentru a minimiza şansele de eroare.

Câteva cauze de erori au fost identificate şi îndepărtate în timpul testelor. Cea mai probabilă cauză este că procesorul ar putea, accidental, să se ocupe de alte procese care sunt variabile în durată. Calculatorul nu execută alte operațiuni notabile în paralel, dar întotdeauna există alte procese și operațiuni ale sistemului de operare în fundal. De asemenea cache-urile (din sistemul de operare şi procesor) sunt diferite cu fiecare rulare. În scopul minimizării acestui efect, s-a efectuat un număr mare de rulări urmărindu-se pe histogramă să existe distribuții similare în toate cazurile.

O altă posibilă cauză de eroare ar fi viteza variabilă a procesorului, IntelSpeedStep în cazul nostru<sup>[2](#page-3-0)</sup>. Anumite tipare de încărcare a procesorului pot fi favorizate și altele handicapate de algoritmul de scădere a vitezei procesorului în funcție de încărcare asa că viteza procesorului a fost blocată.

În mod inerent au fost folosite două compilatoare, fiind implicite fiecare în situaţii diferite. Pentru întreţeserea manuală, firesc, *javac* (executabilul compilatorului de Java) de la Sun a fost folosit, în timp ce pentru întreţeserea la faza de compilare a fost folosit *ajc* (executabilul Aspect Java Compiler) din cadrul proiectului Eclipse al IBM. Acestea două sunt situaţiile clare, dar în celelalte cazuri, se pot imagina căi alternative. De exemplu, în cazul întreteserii în faza de încărcare aspectele sunt compilate cu *ajc,* în timp ce restul claselor sunt compilate cu *javac*. Alternativ clasele pot fi compilate toate cu *ajc*. Din cauza acestei situatii, pentru a minimiza efectul compilatoarelor asupra rezultatelor, unde a fost posibil au fost folosite variante cu ambele compilatoare (*javac* şi *ajc*).

O mai puțin evidentă situație apare din prezența procesoarelor multiple. Testele au arătat că folosirea a două procesoare (sau a unui procesor dual) afectează puternic distribuția rezultatelor şi favorizează una din implementări. Vom arăta rezultate pe o maşină cu un procesor şi câteva rezultate pentru o mașină cu două procesoare, pentru comparație. Pentru realizarea testelor pe un singur procesor, al doilea procesor nu este folosit prin optiunea de kernel maxcpus=1. Această opțiune este potrivită pentru că păstrează același kernel, schimbând doar numărul de procesoare folosite.

#### **3.2 Rezultate**

După cum am mentionat mai sus, sunt mai multe feluri de a întretese advice-urile și noi testăm două din ele: întretesere la faza de compilare și întretesere la faza de încărcare a claselor. Pentru a avea o bază de comparatie, am implementat și o întrețesere "manuală" în care codul Java contine deja comportamentul definit ca aspecte, deci nu se mai execută nicio întretesere asupra lui (pentru simplitate vom folosi sintagma de *întreţesere manuală*, fără ghilimele). Din perspectiva întreteserii avem:

- − Întreţesere manuală, etichetată ÎM
- − Întreţesere în faza de compilare, etichetată ÎC
- − Întreţesere în faza de încărcare, etichetată ÎÎ

Având în vedere că toate de mai sus, exceptând ÎC, pot fi realizate folosind şi *ajc* şi *javac*,

<u>.</u>

<span id="page-3-0"></span><sup>2</sup> Tehnologie Intel care permite programelor (tipic sistemului de operare) să scadă viteza procesorului şi chiar mărimea cache-ului în momentele cu încărcare mică. Similar există tehnologia AMD Cool'n'Quiet.

situațiile de testare devin:

- − Întreţesere manuală şi compilare cu *javac*, etichetată ÎMJ
- − Întreţesere manuală şi compilare cu *ajc*, etichetată ÎMA
- − Întreţesere în faza de compilare şi compilare cu *ajc*, etichetată ÎCA
- − Întreţesere în faza de încărcare şi compilare cu *ajc*, etichetată ÎÎA
- − Întreţesere în faza de încărcare şi compilare cu *javac*, etichetată ÎÎJ

Primele valori pe care le prezentăm sunt obtinute cu 100 de esantioane pe test (fiecare test a fost rulat de 100 de ori), cu viteza procesorului blocată (fără SpeedStep), un singur procesor (optiunea de kernel maxcpus  $= 1$ ).

Distribuția esantioanelor e importantă pentru că arată imediat anomaliile de date, în principal cele apărute din cauza încărcării nedorite a procesorului în timpul testelor. Ca să vedem că numărul de rulări este potrivit de mare şi că nu au apărut evenimente de procesor semnificative în timpul rulărilor am verificat că rezultatele tuturor testelor prezintă histograme similare.

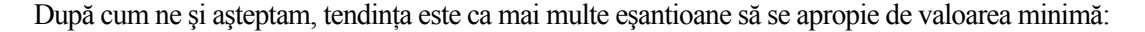

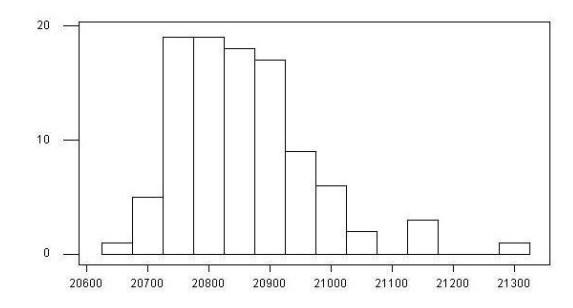

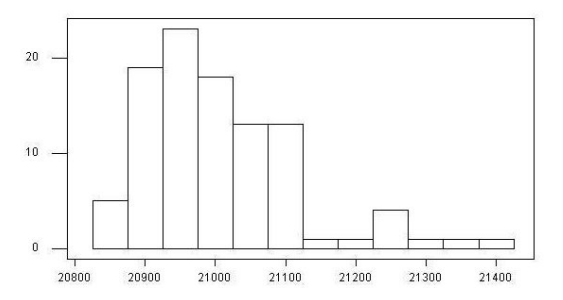

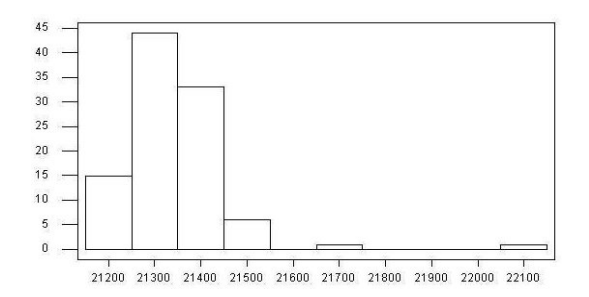

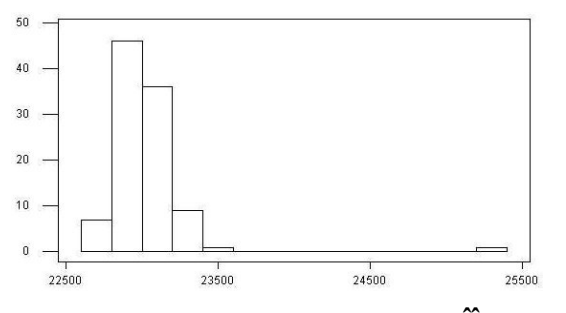

 **Ilustraţia 5: Distribuţia pentru procesor unic, ÎÎA** 

**Ilustraţia 1: Distribuţia pentru procesor unic, ÎMJ Ilustraţia 2: Distribuţia pentru procesor unic, ÎMA** 

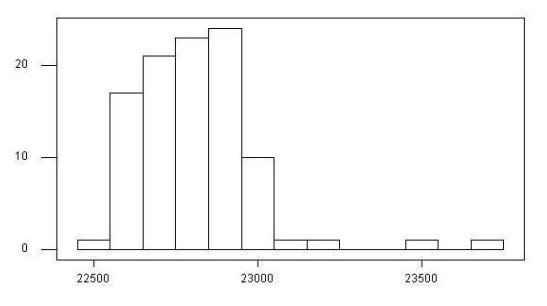

**Ilustraţia 3: Distribuţia pentru procesor unic, ÎCA Ilustraţia 4: Distribuţia pentru procesor unic, ÎÎJ** 

Considerăm câteva valori calculate statistic ca fiind relevante. Calculăm media, mediana şi minima pentru eşantioane. Din cauza caracteristicilor testelor, fiind făcute din componenta de calcul pur plus timpul în care procesorul nu e disponibil nouă, considerăm că *minima* este foarte semnificativă, mai semnificativă decât *media,* iar *maxima* nu are nicio valoare.

Media ÎMA (întreţesere manuală şi compilare cu ajc) calculată din 100 de rulări a luat 21 de secunde (Ilustratia 6). Considerând ÎMJ ca normal, costurile relative sunt în Ilustratia 7.

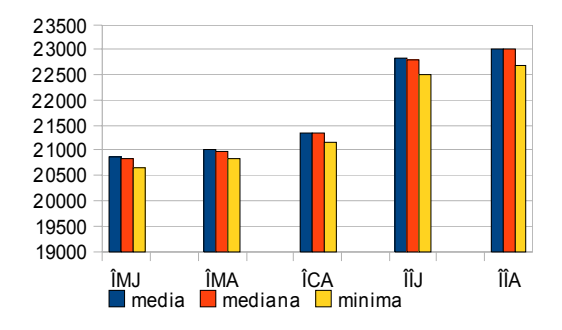

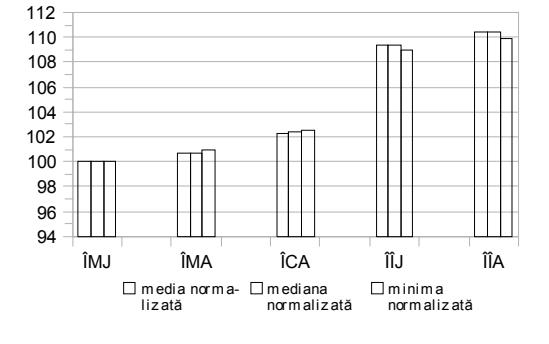

 **Ilustraţia 6: Timpii de rulare pentru procesor unic Ilustraţia 7: Costurile relative la ÎMJ**

Acelaşi test a fost rulat pe două procesoare (un dual core), cu viteza procesorului tot blocată (SpeedStep dezactivat). Rezultatele care urmează sunt pentru 200 de rulări per test:

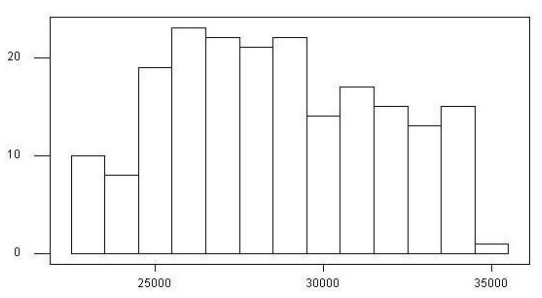

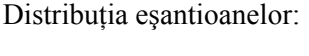

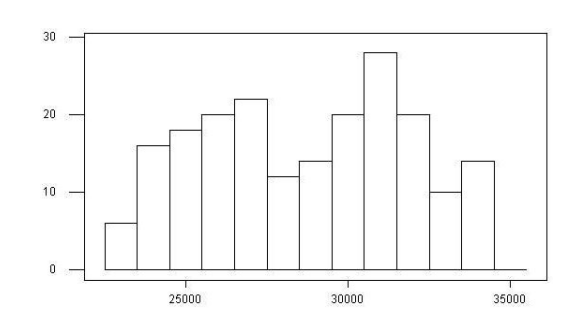

 **Ilustraţia 8: Distribuţia ÎMJ, două procesoare Ilustraţia 9: Distribuţia ÎMA, două procesoare** 

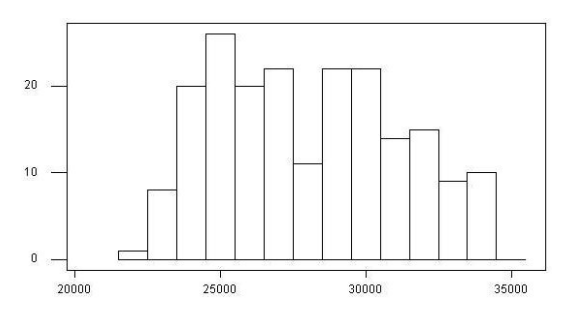

 **Ilustraţia 10: Distribuţia ÎCA, două procesoare Ilustraţia 11: Distribuţia ÎÎJ, două procesoare** 

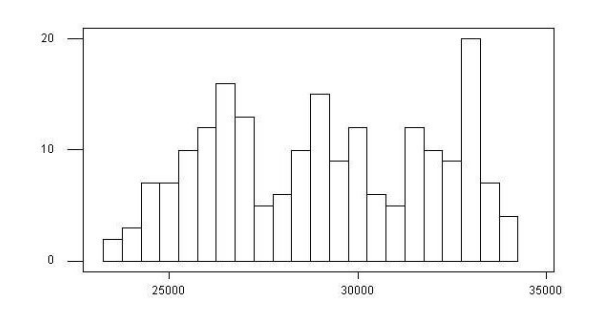

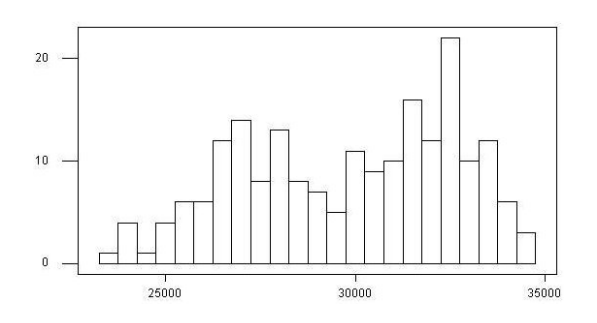

 **Ilustraţia 12: Distribuţia ÎÎA, două procesoare** 

Media, mediana şi minima arată de asemenea rezultate interesante (Ilustraţia 13). Considerând ÎMJ ca referinţă: Ilustraţia 14.

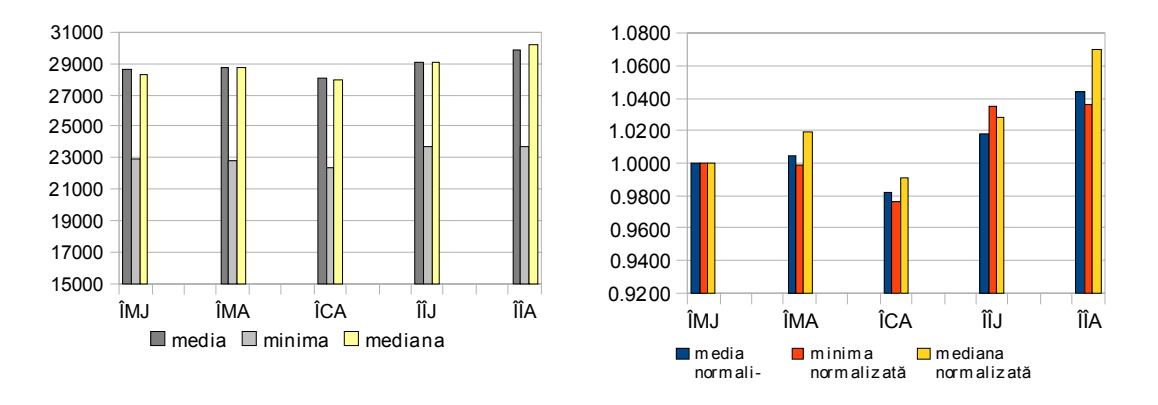

**Ilustraţia 13: Timpii de rulare, două procesoare Ilustraţia 14: Timpii de rulare raportaţi la ÎMJ, două procesoare** 

Următorul test este numit *placebo* pentru că evaluează efectul aspectelor atunci când nu sunt rulate aspecte. Doar două cazuri au fost considerate relevante: cazul ÎMJ, în care întrețeserea nu e folosită deloc, care constituie baza de comparaţie şi cazul ÎÎJ în care se face întreţesere la încărcare, dar nu pentru codul evaluat.

Am verificat că rezultatele împărtășesc aceeași distribuție în ambele cazuri (aceeași distribuție când se rulează pe un singur procesor și aceeași când se rulează pe două procesoare, nu mai sunt ilustrate) şi comparăm rezultatele:

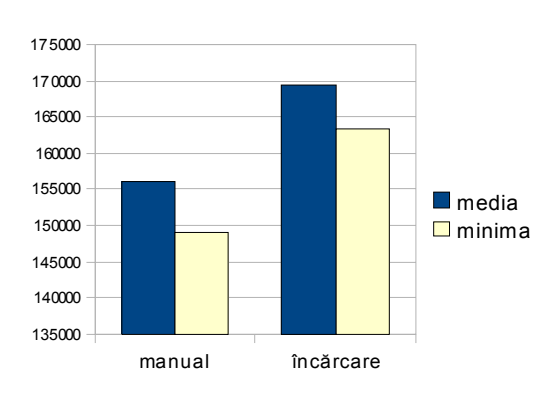

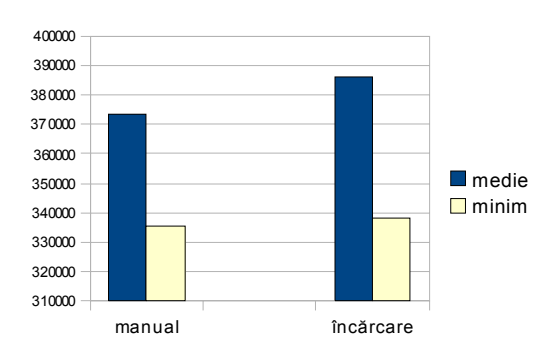

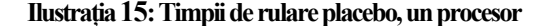

**Ilustraţia 15: Timpii de rulare placebo, un procesor Ilustraţia 16: Timpii de rulare placebo, două procesoare** 

## **4. Discuţie şi concluzii**

Rezultatele rulării pe un singur procesor, din prima grupă, arată aşa cum ne-am aştepta:

- **întreţeserea manuală** este cea mai rapidă,
- urmată îndeaproape de **întreţeserea la compilare** cu un timp în jur de 2% mai mare: în medie 2,32%, faţă de minimă cu 2,52% comparat cu rezultatele compilatorului *javac,* 1,6% în medie şi 1,52% la minime folosind acelaşi compilator (*ajc*),
- iar cea mai *scumpă* este **întreţeserea la încărcare**, cu un cost suplimentar în jur de 10%, 9,38% în medie şi 9,02 la minime pentru comparaţie *javac* la *javac* şi 9,62 în medie și 8,87 la minime pentru comparație *ajc* la *ajc*.

Numerele de mai sus sunt reflectate în Ilustratia 7 și în tabela următoare:

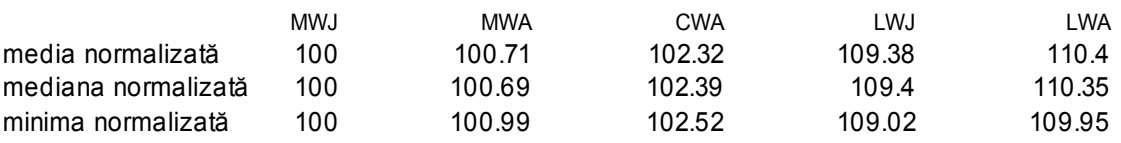

Întreteserea manuală și la compilare au performante cvasi egale. Diferenta de 1.6% în medie, folosind acelaşi compilator -ajc, nu e insignifiantă dar foarte mică. Acest cost suplimentar ar putea fi teoretic aproape de 0 dar probabil că sunt sofisme sintactice care se cumulează şi crează costul real. Iată codul generat de ajc pentru un advice de tip around. În primul rând corpul metodei devine<sup>[3](#page-7-0)</sup>:

```
JoinPoint joinpoint = Factory.makeJP(ajc$tjp 0, this, this);
return Conversions.intValue(update_aroundBody1$advice(this, joinpoint, 
InsertLogger.aspectOf(), null, joinpoint));
```
şi apoi mai sunt două metode care se apelează una pe alta: update\_aroundBody1\$advice şi update\_aroundBody0. Considerăm că aceste apeluri sunt responsabile de mica diferenţă între ÎMA și ÎCA și un comportament adițional implementat. Totuși diferența este minoră și de mică importanță practică.

O distantă importantă apare între întrețeserea manuală și cea la încărcare, în jur de 10%. Întreteserea la încărcare se face în maniera următoare: încărcătorul de clase (classloader) permite unui plugin, denumit "agent Java" să intercepteze codul binar (bytecode) în timpul încărcării de pe disc<sup>[4](#page-7-1)</sup> în memorie. Agentul apoi parsează codul binar și îl modifică conform cu aspectele definite, în cazul nostru, în aop.xml. Ar putea fi considerat că aceasta modificare realizată o singură dată pe ciclul de viaţă al unei clase, la încărcare, nu ar trebui să afecteze semnificativ performanța generală a aplicației. Totuși această întrețesere are nevoie de un întreg sistem în spate care, pe lângă bibliotecile de cod ale logicii, trebuie să creeze și mențină structura de date care tine contul aspectelor și claselor deja încărcate. Această structură poate creşte considerabil şi astfel contribuie la mărirea distanţei dintre întreţeserea manuală şi cea la încărcare.

Diferenta de performantă între ÎMJ și ÎMA (aceeasi modalitate de întretesere, dar compilatoare diferite) a fost generată de folosirea parametrilor impliciti la compilare, care s-au dovedit a fi diferiti. În cazurile ÎMJ și ÎMA clasele generate au avut dimensiuni sensibil diferite, de exemplu: 5354 pentru ÎMJ și 7308 pentru ÎMA. La o privire sumară, diferențele par a fi

<u>.</u>

<span id="page-7-0"></span><sup>3</sup> Clasa generată a fost decompilată folosind *jad*: http://en.wikipedia.org/wiki/JAD\_(JAva\_Decompiler)

<span id="page-7-1"></span><sup>4</sup> Discul e cazul obişnuit, dar încărcarea se poate face din diverse surse

generate de lucruri ca:

int count;//la ÎMA devine int i;//la ÎMJ

Rezultate foarte surprinzătoare au fost obtinute la rulare pe procesoare duale. Trebuie să subliniem că testele noastre sunt operațiuni secvențiale și puține operații pot fi implementate în paralel de baza de date, ne aşteptăm niciuna. În aceste teste se pare că cea mai rapidă implementare este ÎCA. Cum am mai zis, ÎCA diferă, de ÎMA de exemplu, prin faptul că mai există ceva operații de executat, deci aceste operații suplimentare s-ar executa într-un timp negativ. Pentru că aceasta nu se poate, însemnă că anumite operații se execută în paralel în cazul întreţeserii la compilare, ÎCA, pe procesorul disponibil în plus. Acest al doilea procesor este disponibil în sensul că nu e folosit explicit de aplicatie, dar el execută ocazional operații ale sistemului de operare.

Iată valorile raportate la ÎMJ:

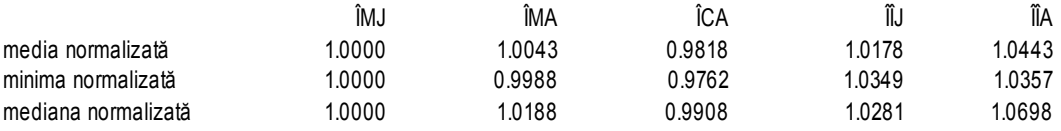

ÎCA este mai rapidă datorită procesării paralele permise de codul inserat de întreţeserea la faza de compilare.

De asemenea întreteserea la încărcare are un câștig uriaș, acum fiind cu doar 1,78% mai lentă (ÎÎJ comparat cu ÎMJ) datorită aceluiaşi motiv. De fapt costul ÎÎA şi ÎÎJ este acum (în utilizarea a două procesoare) la fel de mic ca şi costul de la ÎCA la ÎMA din mediu cu un singur procesor.

Nelegat de scopul acestei lucrări, am mai constatat un rezultat remarcabil: diferenta de viteză în execuţie între un mediu cu un singur procesor şi un mediu cu două procesoare în cazul operatiunilor secventiale. ÎMJ este în medie 28584.07s pentru două procesoare și 20855s pentru un singur procesor, o diferentă de 37%. Credem că diferenta este în cea mai mare parte legată de sistemul de operare (Linux 2.6.27) şi într-o anumită măsură de maşina virtuală Java (Sun 1.6.0\_15). În cazul în care am observat un beneficiu din partea procesării paralele, ÎCA, diferența este de doar 31,5%. Aceste diferențe sunt datorate nevoii sincronizării celor două procesoare, care se face în sistemul de operare. Aceste diferenţe au fost obţinute păstrând acelaşi kernel şi limitând numărul de procesoare (maxcpus=1). Alternativ, kernelul pentru un singur procesor (nosmp) obține diferențe mai radicale.

Al doilea caz de test, numit de noi placebo, studiază dacă costul întreteserii la rulare este, împrumutând termeni din economie, un cost fix sau variabil în sensul că este un cost per advice întreţesut (variabil) sau un cost per joinpoint posibil (fix). Costul în cazul procesorului unic este 7% în medie şi 8% la minime iar în cazul procesorului dual costul este de 3% pe medie şi 1% pe minimă.

La testele monoprocesor s-a folosit optiunea de kernel nosmp (în loc de maxcpus=1), variantă mai eficientă în care nu se folosesc deloc mecanismele de sincronizare inter-procesor şi care justifică diferenţele între cele două grafice. Comparaţia între cele două grafice (un procesor comparat cu două procesoare) nu e discutată aici.

## **5. Concluzii finale**

Costul introdus de POA este revelat de testele rulate pe un singur procesor. Diferenţa este foarte mică pentru întreteserea la compilare (ÎCA), în jur de 1-2% și semnificativă pentru întreteserea la încărcare (ÎÎJ și ÎÎA), în jur de  $10\%$ .

O situaţie interesantă apare când în sistem mai există un procesor nefolosit, caz frecvent în calculatoarele moderne unde procesoarele duale sunt standardul, iar cele triple şi cvadruple sunt adesea găsite. În aceste situații, cazul întrețeserii la compilare (ÎCA) este, surprinzător, mai rapid decât întreţeserea manuală (ÎMJ şi ÎMA). De asemenea întreţeserea la încărcare (ÎÎA şi ÎÎJ) este foarte favorizată de prezenţa unui procesor nefolosit, performanţa lor fiind cu doar în jur de 2-4% mai proastă decât cea a întrețeserii manuale. Totuși ÎÎA este în continuare cu 8% mai lent decât ÎCA, care este cel mai rapid în cazul prezentei celui de-al doilea procesor.

Prin efectuarea testului *placebo* se constată că, la utilizarea întreţeserii la încărcare, costul POA este general asupra aplicatiei, si nu doar asupra *advice*-urilor inserate. Nu putem compara procentele (între testul obişnuit şi placebo) datorită profilului diferit al încărcării procesorului: în cazul *placebo* testul a avut calcule intensive, iar în primul caz operaţii cu memoria, dar putem spune că cele două costuri sunt similare: folosirea întreteserii la rulare implică costuri de performantă similare și componentelor care nu o folosesc efectiv.

## **BIBLIOGRAFIE**

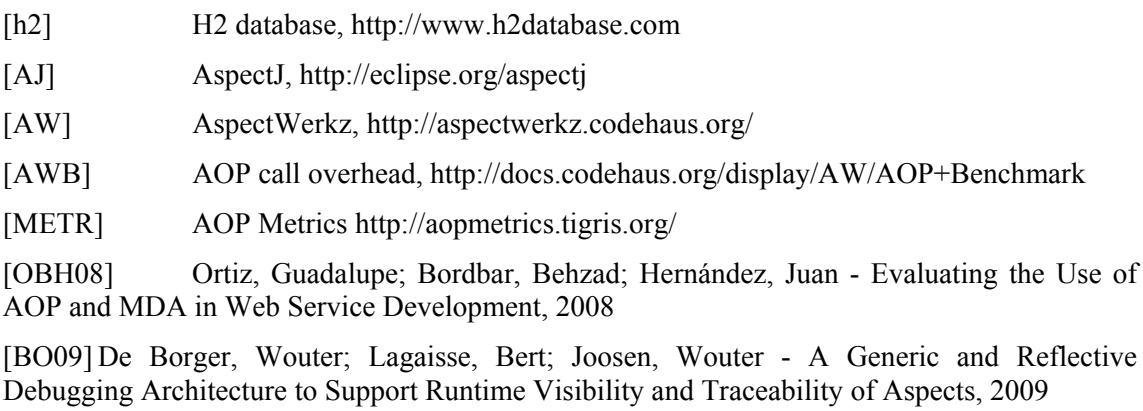

[XU05] Xu, Weifeng; Xu, Dianxiang - A Model-Based Approach to Test Generation for Aspect-Oriented Programs, 2005

[BHAT08] Bhatti, Muhammad Usman; Ducasse, Stéphane - Mining and Classification of Diverse Crosscutting Concerns, 2008

[PLDI05] Avgustinov, Pavel; Christensen, Aske Simon ş.a. - Optimising AspectJ, 2005